## DATA TYPES AND OPERATIONS

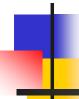

#### DATA TYPES

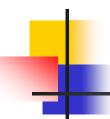

#### Constant

A constant is a fixed value of a data type that cannot be changed

Integer Constants

Whole numbers → Do not have decimal points

Examples: 83 9 25 178 -13

Real Constants

Numbers that have decimal points

**Examples:** 2.3 -5.6 0.42E9 0.58E-6 3. 0.

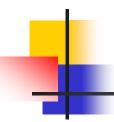

#### Constants

#### Logical Constants

Two values

.TRUE.

.FALSE.

#### Character Constants

One character or string of characters between two single quotes

'THIS IS CHAPTER TWO'

'ISN"T IT?'

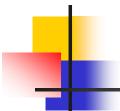

- Occupies a place in the computer's memory
- Must have a name to be referenced later
- Its value could be changed
- May be of different types
  - Integer
  - Real
  - Logical
  - Character

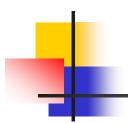

#### Variable Names

#### There are some rules for choosing variable names in FORTRAN

- Should start with an alphabetic character (A, B, C,...,Z)
- Its length should not exceed 6 characters
- Could contain digits (0, 1, 2,...., 9) but not the first character
- Should not contain special characters
- Should not contain blanks

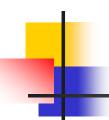

#### Integer Variables

Can hold only integer values

Can be defined using **INTEGER** statement

Examples:

INTEGER A, B, X, NUM

#### Real Variables

Can hold only real values

Can be defined using **REAL** statement

Examples:

REAL X, Y, Z

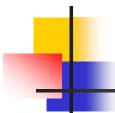

#### Implicit definition

- it is a good practice to explicitly define all variables used in your program
- Variables that are assigned values but not defined will be assumed to be of REAL type unless the variable name starts with any of the following letters:

I J K L M N

if the variable name starts with

I J K L M N

and not defined, it will be assumed as INTEGER

### 4

#### **Variables**

#### Logical Variables

Can only have logical values

Values can be

- .TRUE.
- .FALSE.

Can be defined using **LOGICAL** statement

Example:

LOGICAL FLAG, TEST, FLAG1

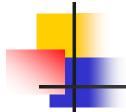

#### Character Variables

Can hold only character values

Can be defined using **CHARACTER** statement

The length can be defined, otherwise will be assumed as 1

#### Examples:

CHARACTER NAME\*10

CHARACTER T1, T2

CHARACTER A\*8, B

CHARACTER\*5 Z, Z1, Z2

CHARACTER\*7 Z, Z1\*3, Z2

#### **Arithmetic Operations**

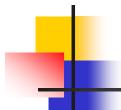

Addition, Subtraction, Multiplication, Division, Exponentiation

```
Operators:
                                                               * *
 Examples:
   X - Y
  X + Y - 4 / Z
  -A+B-C
 Priority
    * *
   *
```

#### **Arithmetic Operations**

#### Integer Operations

The result of arithmetic operations with both operands as integer is integer

Examples:

$$70 - 31$$

8/3

#### Real Operations

The result of arithmetic operations with both operands as real is real

**Examples:** 

$$70.0 - 31.0$$

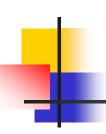

#### **Arithmetic Operations**

#### Mixed-mode Operations

The result of an arithmetic operation with one integer operand and one real operand is real

#### **Examples:**

$$70.0 - 31$$

$$70 - 31.2$$

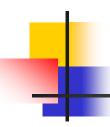

#### **Examples**

Example 1: Evaluate the following arithmetic expression

Example 2: Evaluate the following arithmetic expression

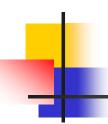

#### **Examples**

Example 3: Rewrite the following FORTRAN expression as a mathematical form

$$X + Y / W - Z$$

Example 4: Rewrite the following FORTRAN expression as a mathematical form

Example 5: Convert the following mathematical expression into FORTRAN expression. Use minimum number of parenthesis

$$\frac{\sqrt{a+b}}{a^2-b^2}$$

#### **Logical Operations**

Logical Operations evaluate to either .TRUE. or .FALSE.

Logical Operators

.AND. .OR. .NOT.

Example:

.FALSE. .OR. .NOT. .TRUE. .AND. .TRUE.

- Relational Operators
  - The values of arithmetic expressions can be compared using relational operators
  - The result of a relational operation is .TRUE. or .FALSE.
  - Relational Operators:

.EQ. .NE. .GT. .GE. .LT. .LE.

**Examples:** 

X . EQ. Y Z + A . GT. X

#### **Logical Operations**

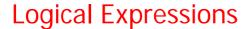

Logical Expressions evaluate to either .TRUE. or .FALSE.

Example 1: Given that X has a value of 3.0, Y has a value of 5.0, Z has a value of 10.0, and FLAG is a logical variable with .FALSE. Value, evaluate the following FORTRAN expression:

.NOT.FLAG .AND. X\*Y .GT. Z .OR. X+Y .GT. Z

#### **Priority**

**Arithmetic expressions** 

Relational expressions

Logical expressions

.NOT. FLAG .OR. FLAG

.NOT. FLAG . AND. FLAG

.NOT. .NOT. FLAG

 $X \cdot GT \cdot Y = 7 / 2.0$ 

#### Assignment Statement

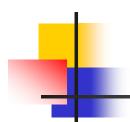

The Assignment Statement in FORTRAN assigns a value to a variable. The general form is:

Expression must have a value of the same type as the variable Exception

- integer values can be assigned to real variables.
- real values can be assigned to integer variables

#### Example:

# INTEGER M, N REAL A, B A = 6.5 B = A + 9/2 M = B N = B + 3.5 A = N A = M + N N = A + B M = N + 3 \*\*3.0 A = B + M

#### Example:

#### Input Statement

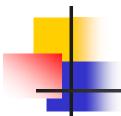

READ\*, list of variables separated by commas

#### Note the followings

- each reading statement starts reading from a new line
- reading continues from the next line if the input data is not enough
- data values in a line should be separated by commas or blanks
- data values must agree in types with the variables they are read into
  - except that integer values can be read into real variables
  - but real values can not read into integer variables
- Extra data on an input line is ignored

#### **Output Statement**

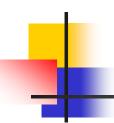

PRINT\*, list of variables, expressions, or constants separated by commas

#### Note the followings

- each PRINT statement starts printing on a new line
- printing continues in the next line if the line is not enough to hold the output of the print statement
- a variable that does not have a value will produce ???? if it is printed

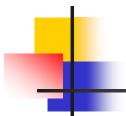

**END** 

#### A Complete Program

The following program reads three real numbers, prints them, computes their average and prints it:

```
REAL NUM1, NUM2, NUM3, SUM, AVG
PRINT*, 'ENTER THREE REAL NUMBERS'
READ*, NUM1, NUM2, NUM3
PRINT*, 'THE NUMBERS ARE', NUM1, NUM2, NUM3
SUM = NUM1 + NUM2 + NUM3
AVG = SUM /3.0
PRINT*, 'THE AVERAGE IS', AVG
```

THIS PROGRAM READS 3 REAL NUMBERS

AND COMPUTES AND PRINTS THE AVERAGE